# Crawling and web indexes

CE-324: Modern Information Retrieval Sharif University of Technology

M. Soleymani Fall 2016

Most slides have been adapted from: Profs. Manning, Nayak & Raghavan (CS-276, Stanford)

## Basic crawler operation

- ▶ Begin with known "seed" URLs
- ▶ Fetch and parse them
	- ▶ Extract URLs they point to
	- Place the extracted URLs on a queue
- ▶ Fetch each URL on the queue and repeat

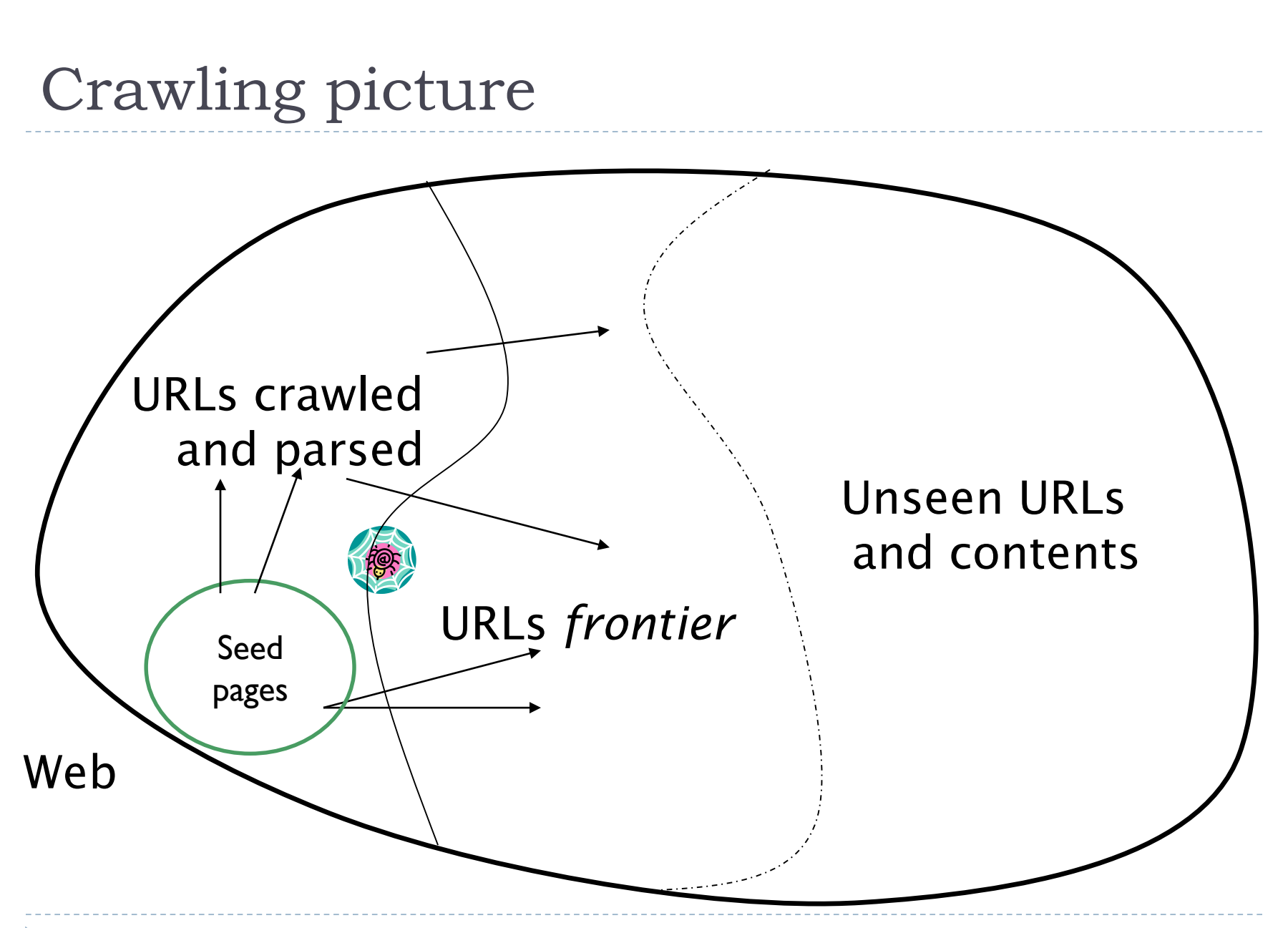

## What any crawler *must* do

- Be Polite: Respect implicit and explicit politeness considerations
	- ▶ Only crawl allowed pages
	- Respect *robots.txt* (more on this shortly)
- ▶ Be Robust: Be immune to spider traps and other malicious behavior from web servers

## What any crawler *should* do

- Be capable of distributed operation: designed to run on multiple distributed machines
- $\triangleright$  Be scalable: designed to increase the crawl rate by adding more machines
- Performance/efficiency: permit full use of available processing and network resources

## What any crawler *should* do (Cont'd)

▶ Fetch pages of "higher quality" first

- ▶ Continuous operation: Continue fetching fresh copies of a previously fetched page
- Extensible: Adapt to new data formats, protocols

# Explicit and implicit politeness

- **Explicit politeness:** specifications from webmasters on what portions of site can be crawled
	- robots.txt
- $\triangleright$  Implicit politeness: even with no specification, avoid hitting any site too often

#### Robots.txt

- ▶ Protocol for giving spiders ("robots") limited access to a website, originally from 1994
	- [www.robotstxt.org/wc/norobots.html](http://www.robotstxt.org/wc/norobots.html)
- Website announces its request on what can(not) be crawled
	- **For a server, create a file** /robots.txt
	- **This file specifies access restrictions**

## Robots.txt example

No robot should visit any URL starting with "/yoursite/temp/", except the robot called "searchengine" :

```
User-agent: *
Disallow: /yoursite/temp/
```
User-agent: searchengine Disallow:

#### Robots.txt example: nih.gov

```
User-agent: PicoSearch/1.0
 Disallow: /news/information/knight/
 Disallow: /nidcd/
 Disallow: /news/research_matters/secure/
 Disallow: /od/ocpl/wag/
 User-agent: *Disallow: /news/information/knight/
 Disallow: /nidcd/
  . . .
 Disallow: /news/research_matters/secure/
 Disallow: /od/ocpl/wag/
 Disallow: /ddir/
Disallow: /sdminutes/
```
10

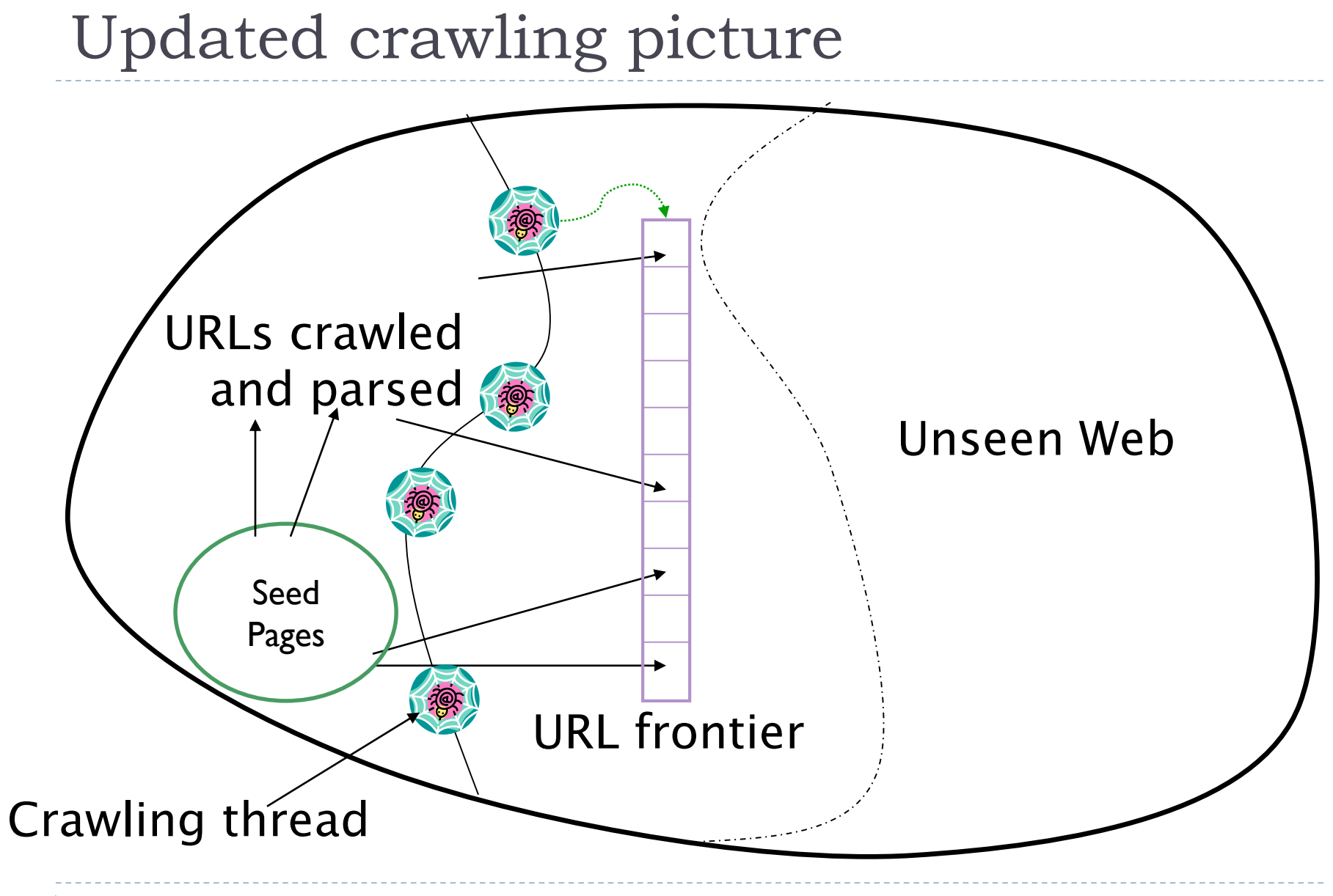

## URL frontier

- The URL frontier is the data structure that holds and manages URLs we've seen, but that have not been crawled yet.
- ▶ Can include multiple pages from the same host
	- Must avoid trying to fetch them all at the same time
- ▶ Must keep all crawling threads busy

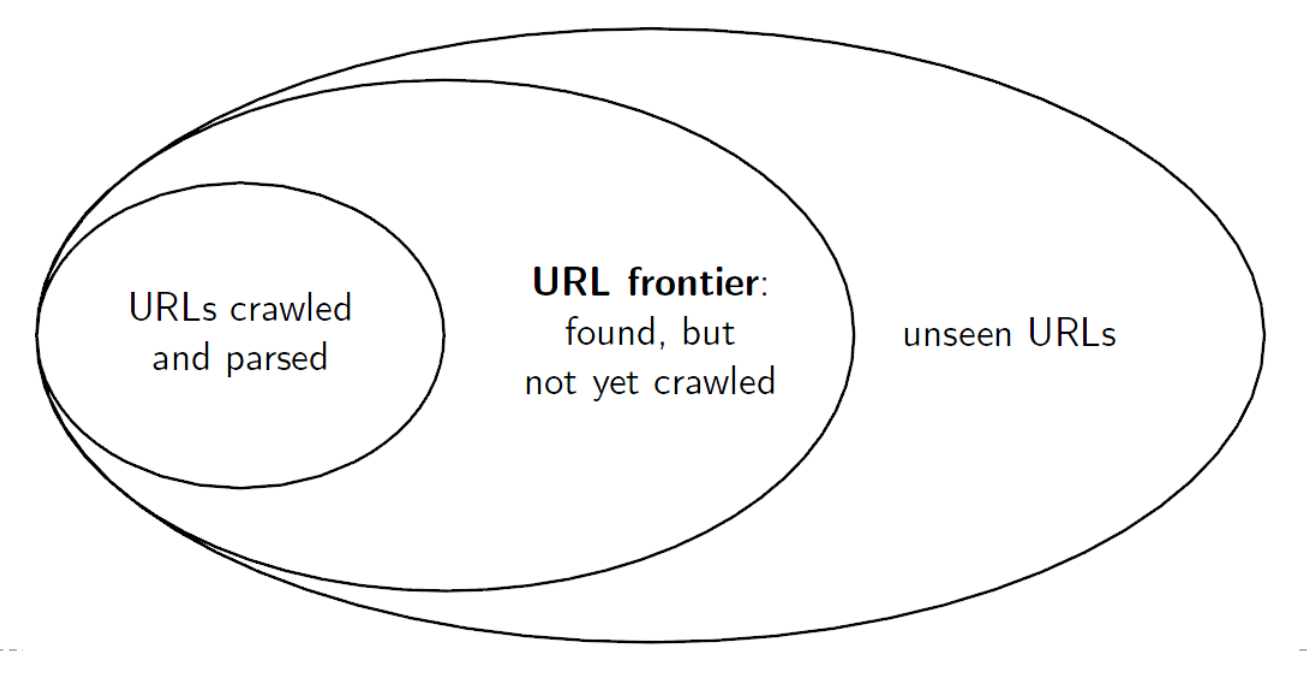

# Processing steps in crawling

- ▶ Pick a URL from the frontier
- **Fetch the doc at the URL**
- **Parse the URL**

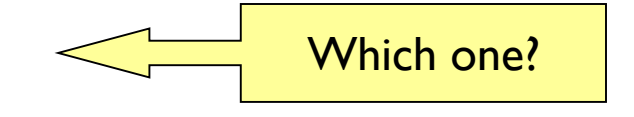

- **Extract links from it to other docs (URLs)**
- ▶ Check if URL has content already seen
	- If not, add to indexes
- **For each extracted URL** 
	- Ensure it passes certain URL filter tests
	- Check if it is already in the frontier (duplicate URL elimination)

## Basic crawl architecture

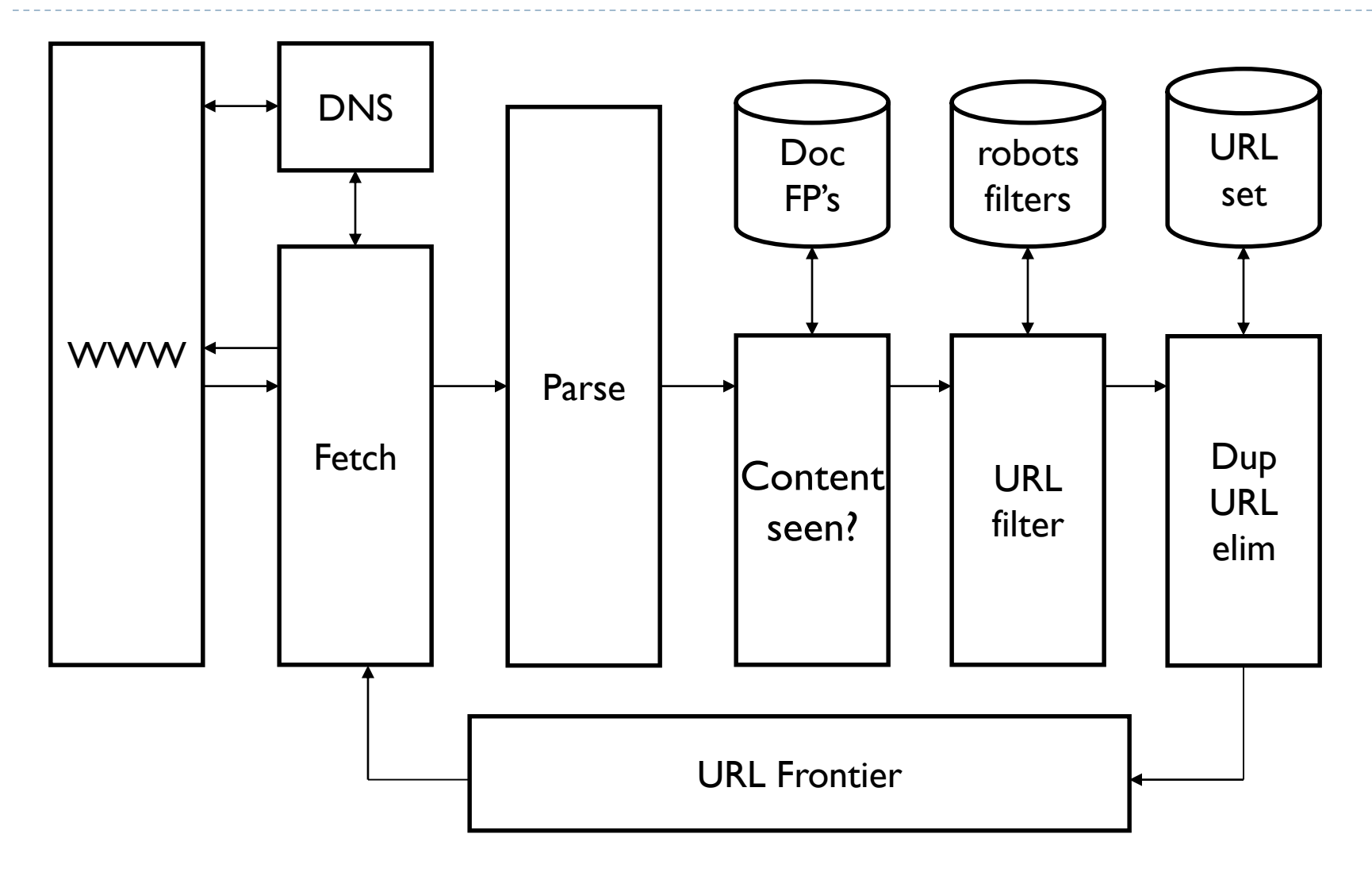

 $\blacktriangleright$ 

## Basic crawl architecture

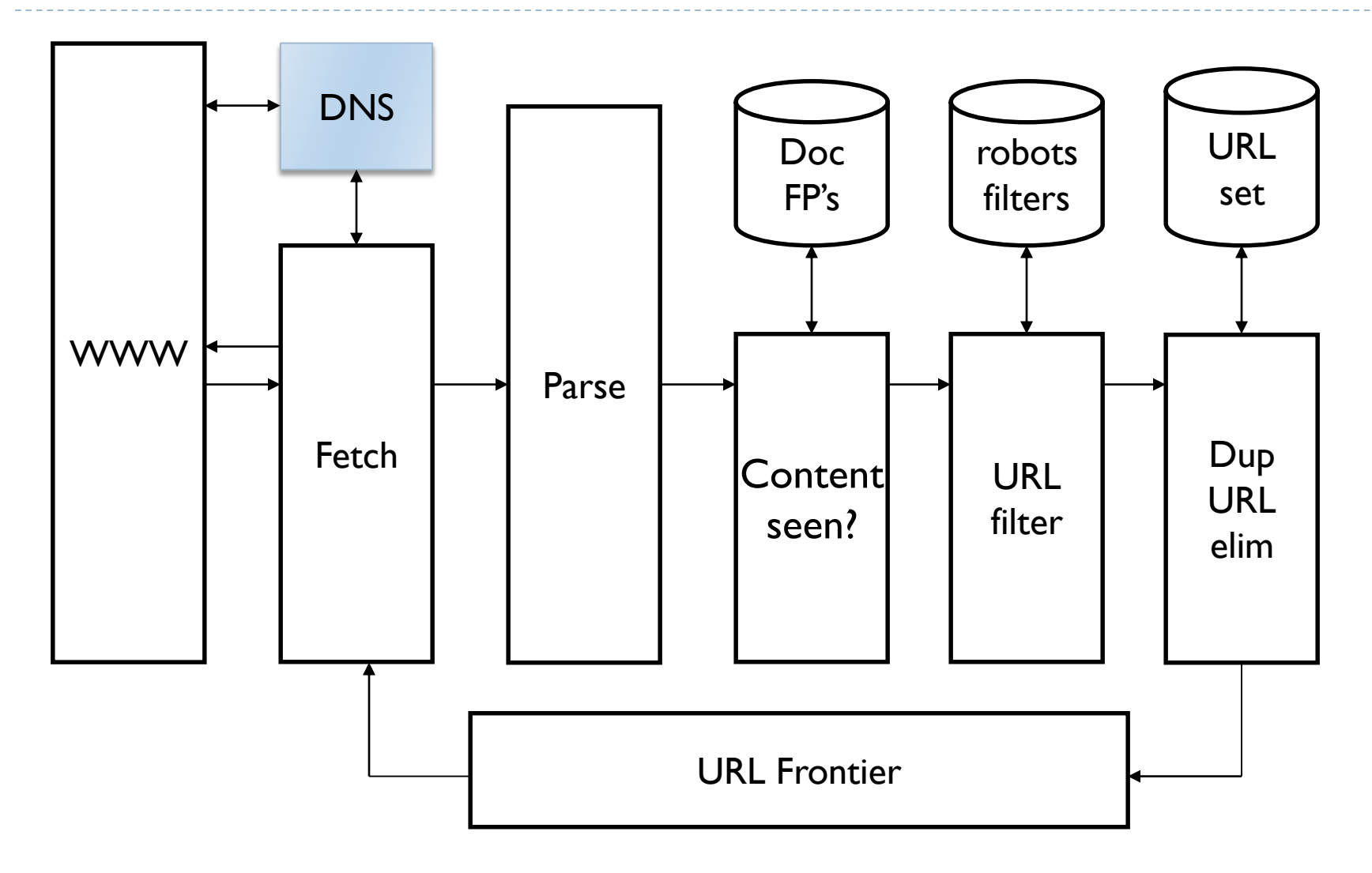

 $\blacktriangleright$ 

## DNS (Domain Name Server)

- A lookup service on the internet
	- Given a URL, retrieve IP address of its host
	- Service provided by a distributed set of servers  $-$  thus, lookup latencies can be high (even seconds)
- Common OS implementations of DNS lookup are *blocking*: only one outstanding request at a time
- ▶ Solutions
	- **DNS** caching
	- Batch DNS resolver collects requests and sends them out together

## Basic crawl architecture

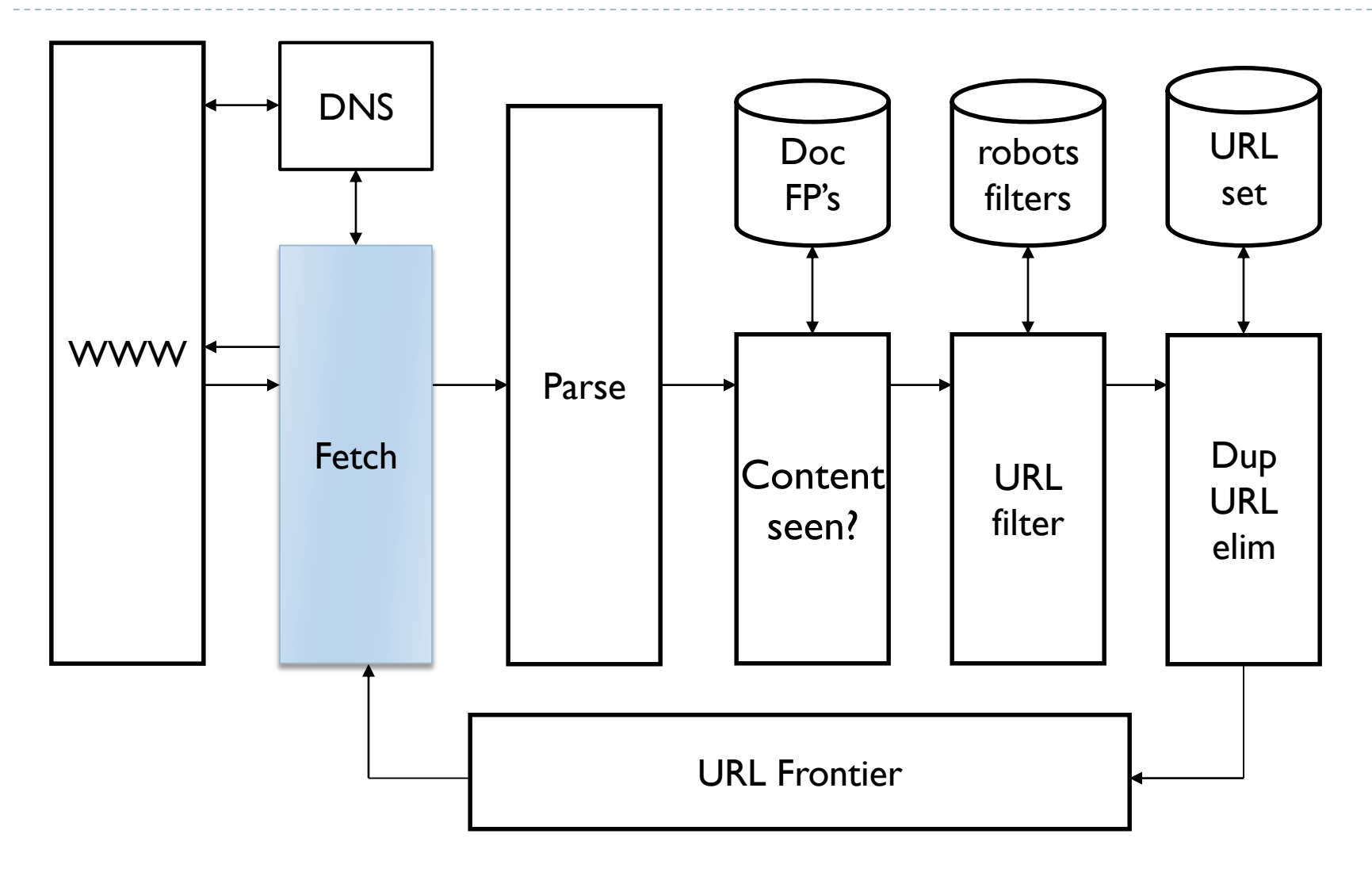

 $\blacktriangleright$ 

## Parsing: URL normalization

- When a fetched document is parsed, some of the extracted links are *relative* URLs
	- **E.g.,** http://en.wikipedia.org/wiki/Main Page has a relative link to **/wiki/Wikipedia:General\_disclaimer** which is the same as the absolute URL http://en.wikipedia.org/wiki/Wikipedia:General disclaimer
- During parsing, must normalize (expand) such relative URLs

## Basic crawl architecture

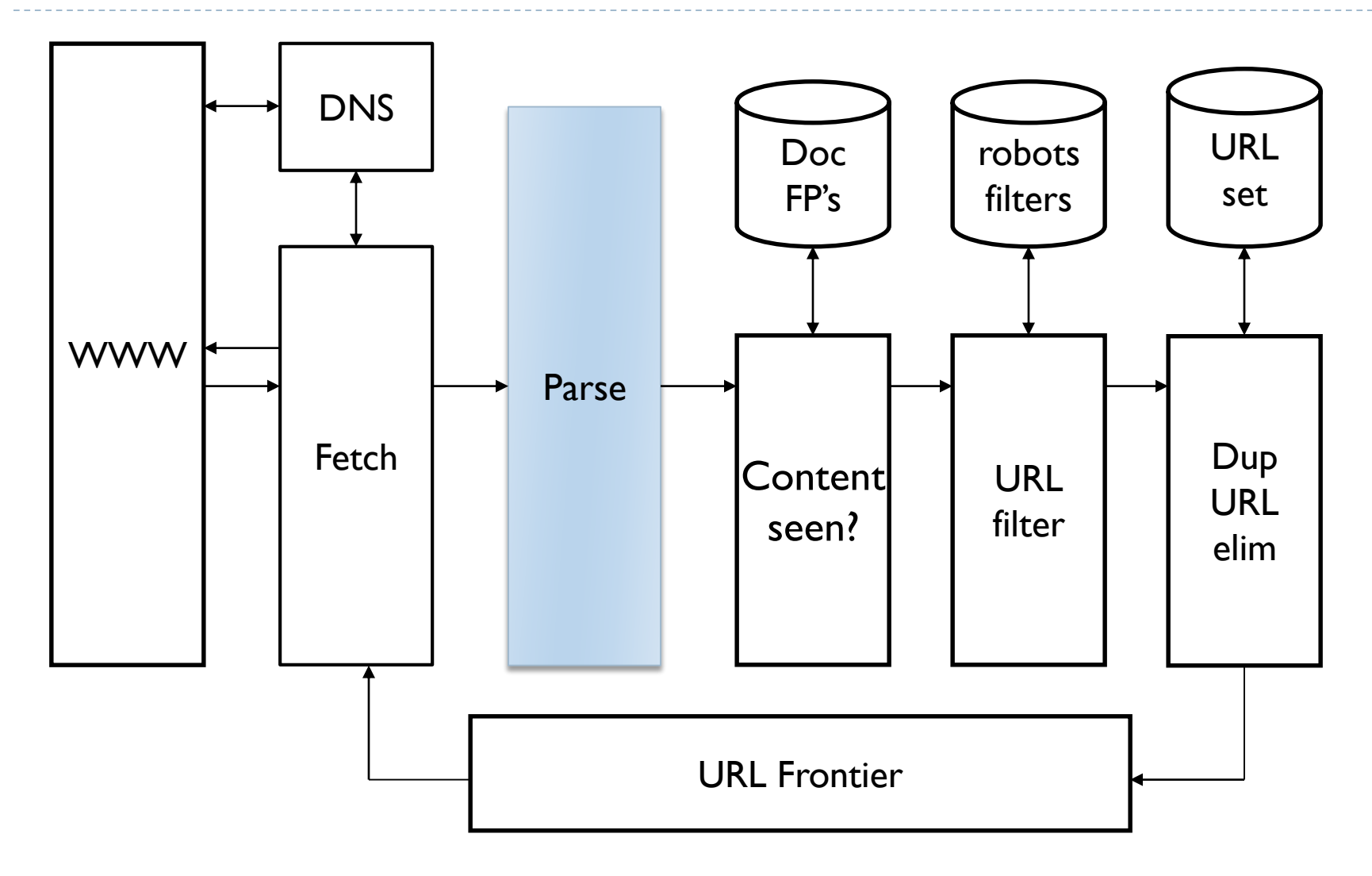

 $\blacktriangleright$ 

## Basic crawl architecture

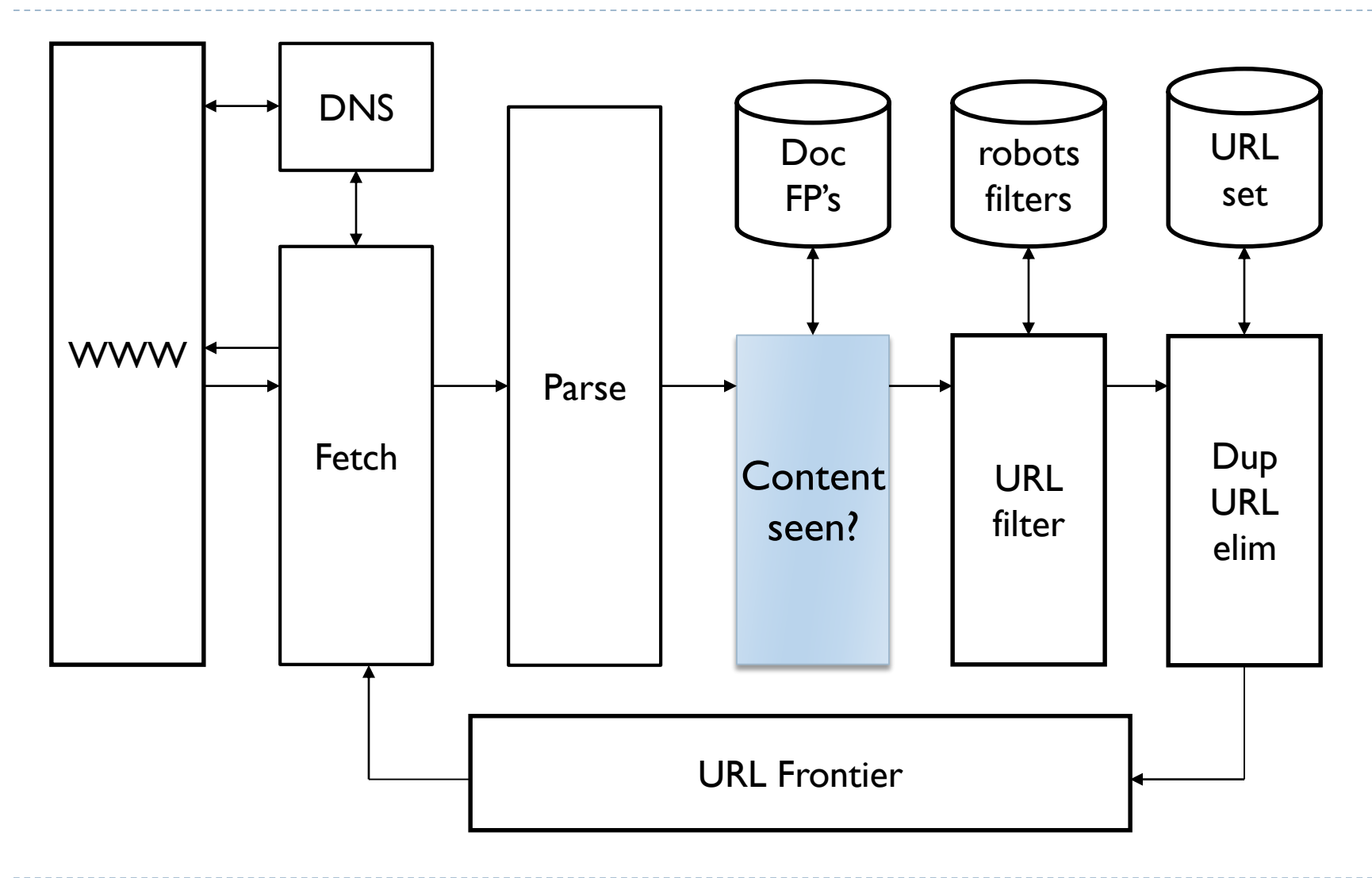

 $\blacktriangleright$ 

#### Content seen?

Duplication is widespread on the web

- If the page just fetched is already in the index, do not further process it
- ▶ This is verified using document fingerprints or shingles

## Basic crawl architecture

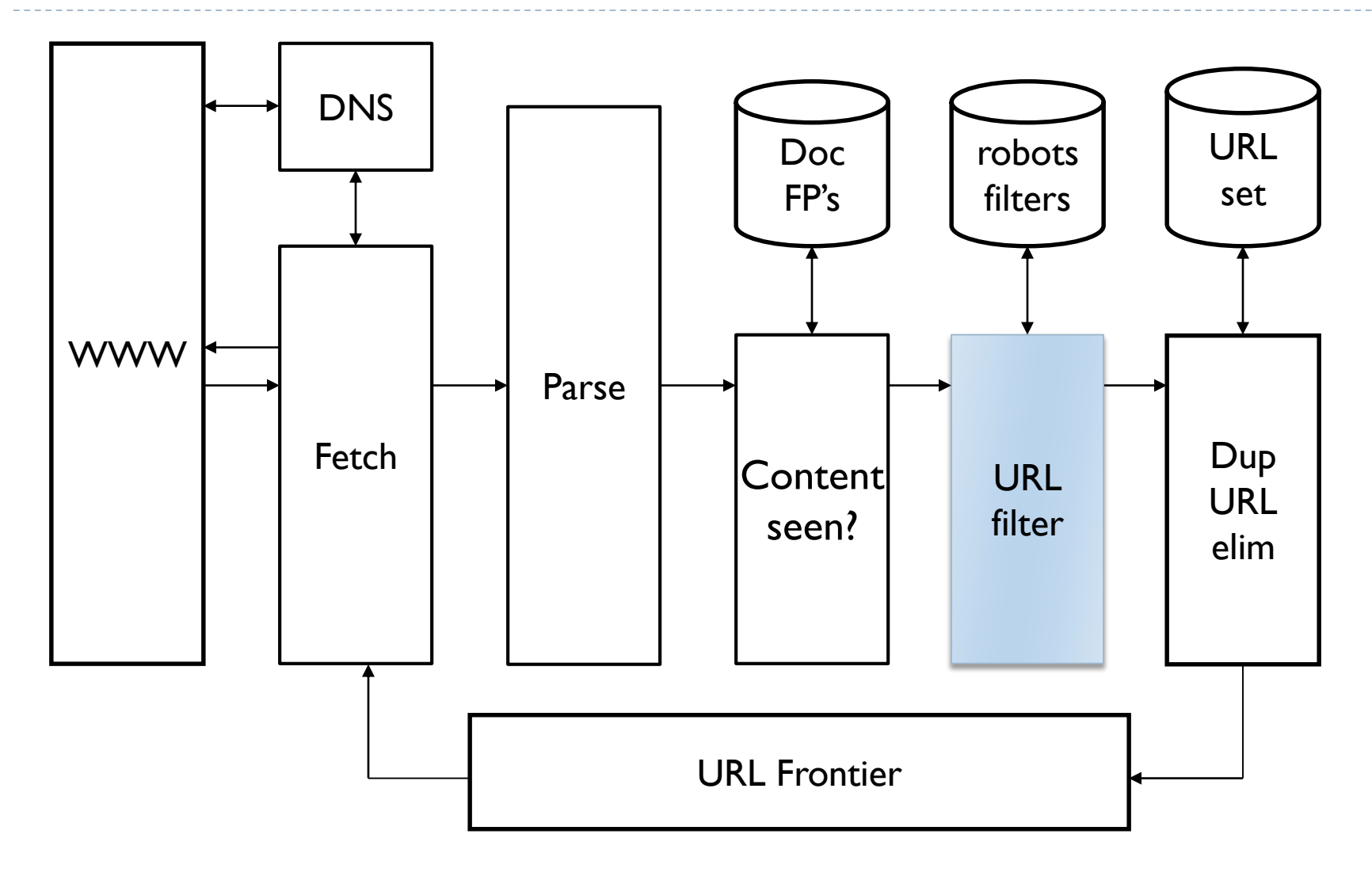

 $\blacktriangleright$ 

Filters and robots.txt

- $\triangleright$  Filters regular expressions for URL's to be crawled or not
	- ▶ E.g., only crawl .edu
	- Filter URLs that we can not access according to robots.txt
- ▶ Once a robots.txt file is fetched from a site, need not fetch it repeatedly
	- Doing so burns bandwidth, hits web server
	- ▶ Cache robots.txt files

## Basic crawl architecture

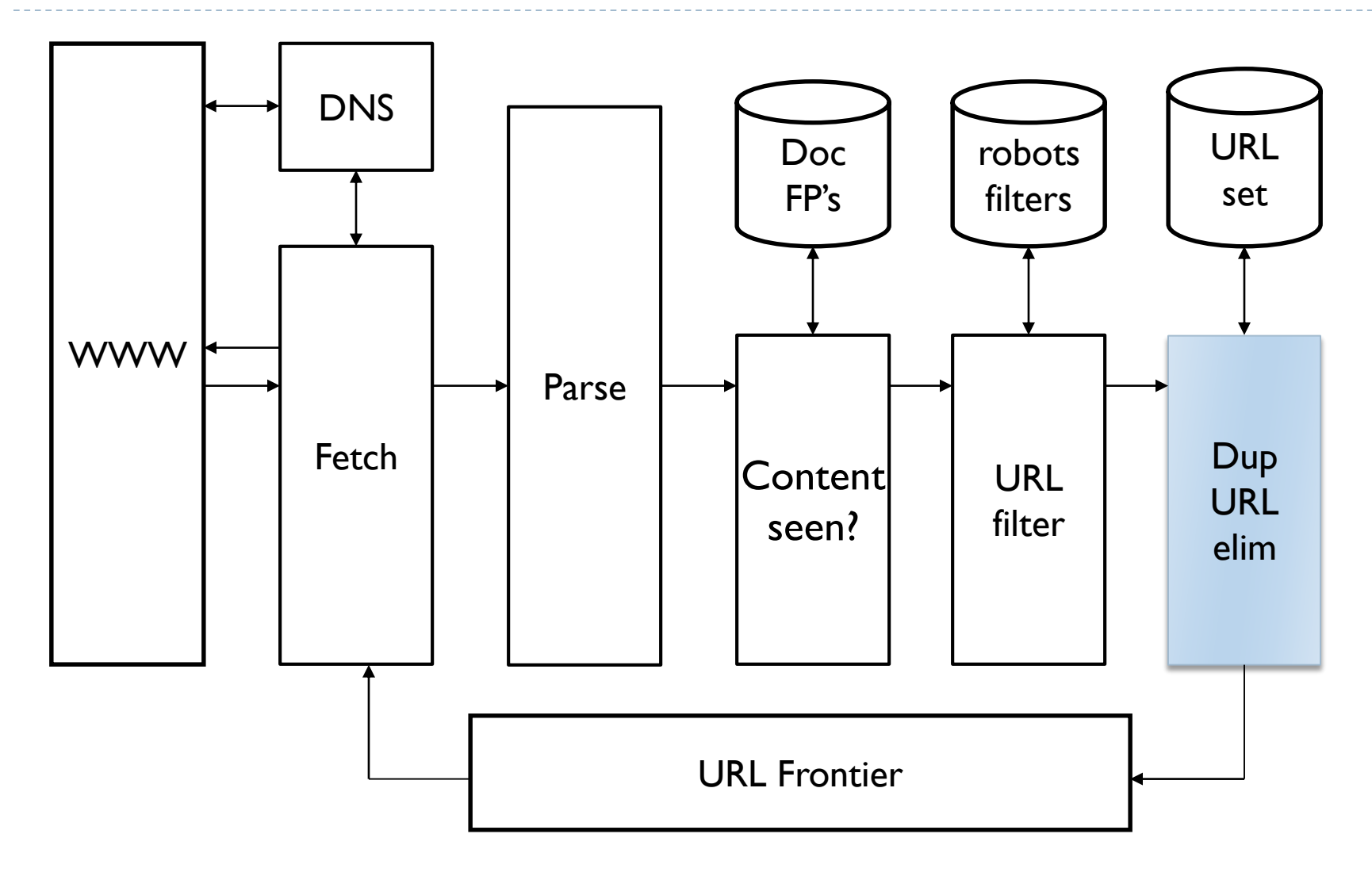

 $\blacktriangleright$ 

# Duplicate URL elimination

- For a non-continuous (one-shot) crawl, test to see if the filtered URL has already been passed to the frontier
- For a continuous crawl see details of frontier implementation

# Simple crawler: complications

- ▶ Web crawling isn't feasible with one machine
	- All steps are distributed
- Malicious pages
	- Spam pages
	- Spider traps
		- ▶ Malicious server that generates an infinite sequence of linked pages
		- Sophisticated traps generate pages that are not easily identified as dynamic.
- ▶ Even non-malicious pages pose challenges
	- Latency/bandwidth to remote servers vary
	- Webmasters' stipulations
		- ▶ How "deep" should you crawl a site's URL hierarchy?
	- Site mirrors and duplicate pages
- ▶ Politeness don't hit a server too often

## Distributing the crawler

- ▶ Run multiple crawl threads, under different processes potentially at different nodes
	- ▶ Geographically distributed nodes
- ▶ Partition hosts being crawled into nodes
	- $\blacktriangleright$  Hash used for partition
- ▶ How do these nodes communicate and share URLs?

#### Google data centers (wayfaring.com)

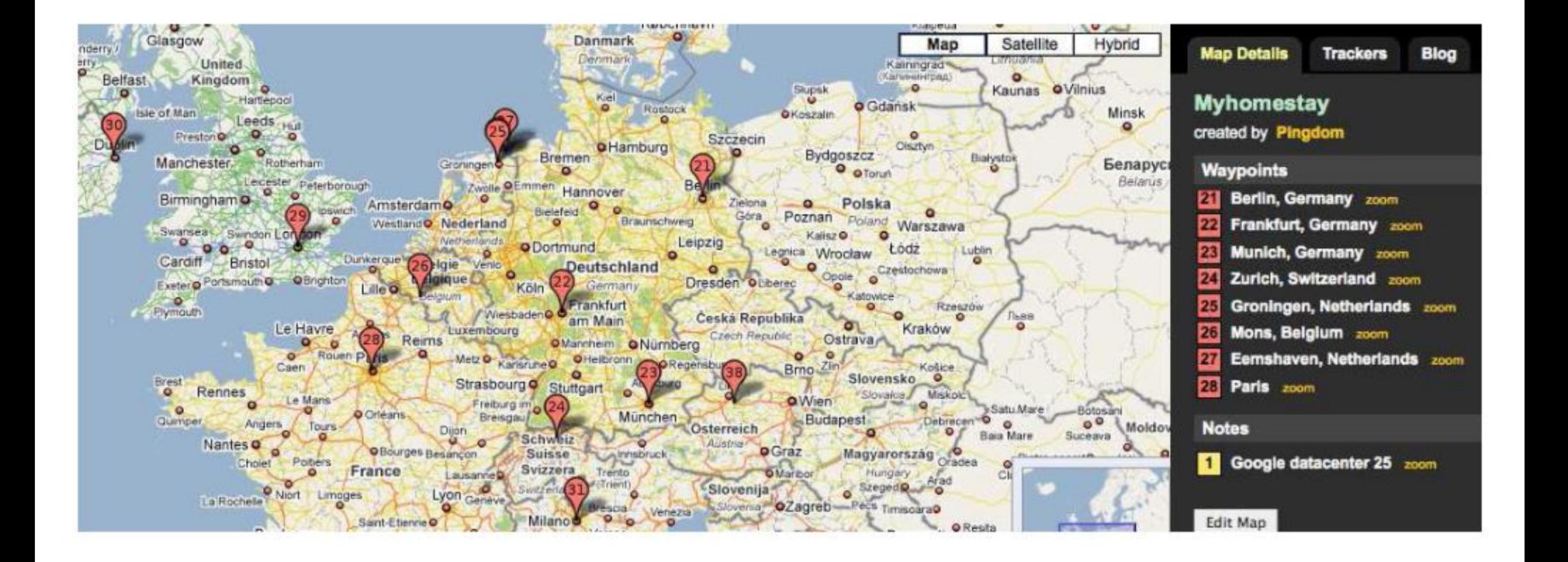

## Communication between nodes

▶ Output of the URL filter at each node is sent to the Dup URL Eliminator of the appropriate node

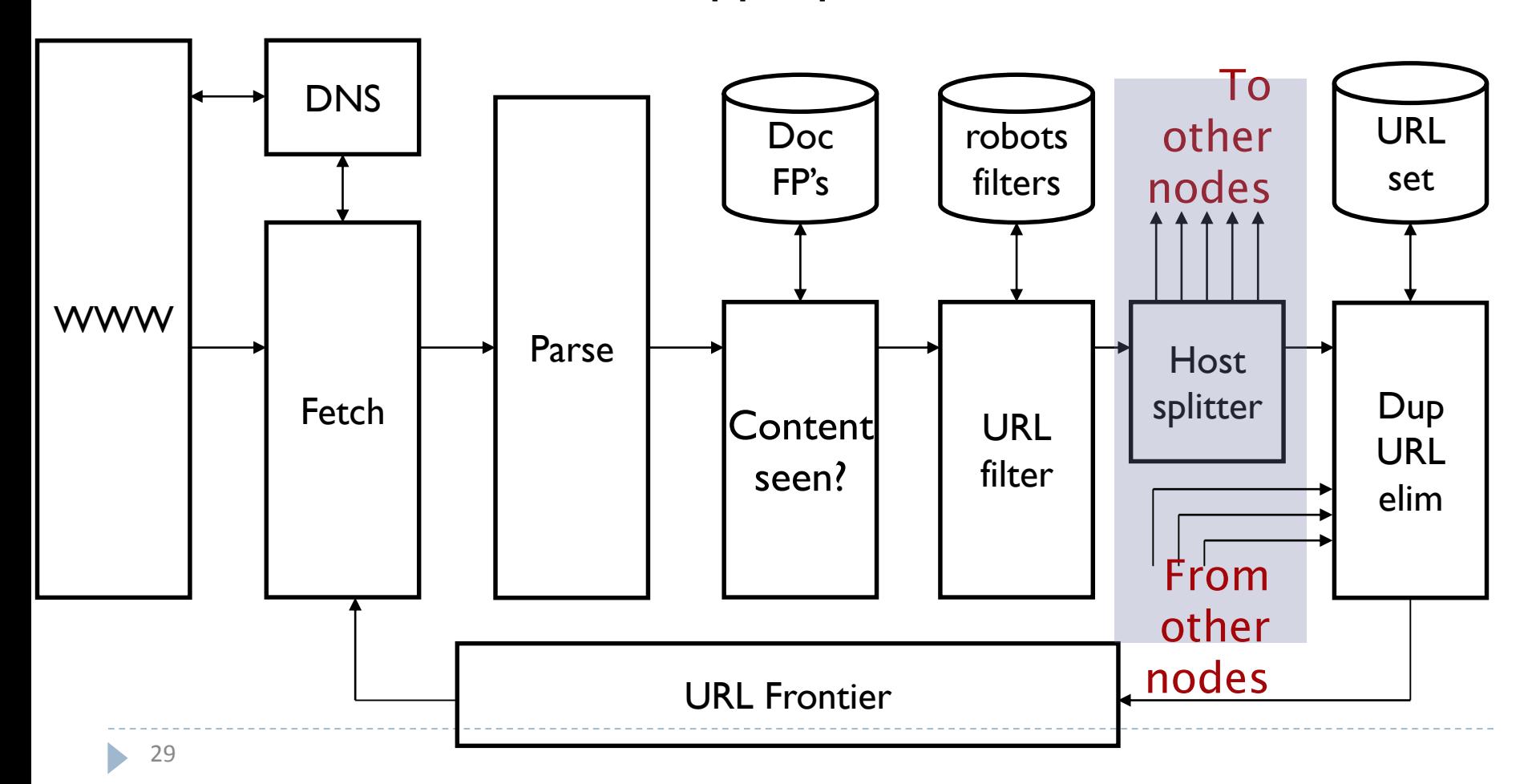

## URL frontier: two main considerations

▶ Politeness: do not hit a web server too frequently

 $\triangleright$  Freshness: crawl some pages more often than others E.g., pages (such as News sites) whose content changes often

These goals may conflict each other.

(E.g., simple priority queue fails – many links out of a page go to its own site, creating a burst of accesses to that site.)

## Politeness – challenges

- ▶ Even if we restrict only one thread to fetch from a host, can hit it repeatedly
- ▶ Common heuristic:
	- I lnsert time gap between successive requests to a host that is >> time for most recent fetch from that host

## URL frontier: Mercator scheme

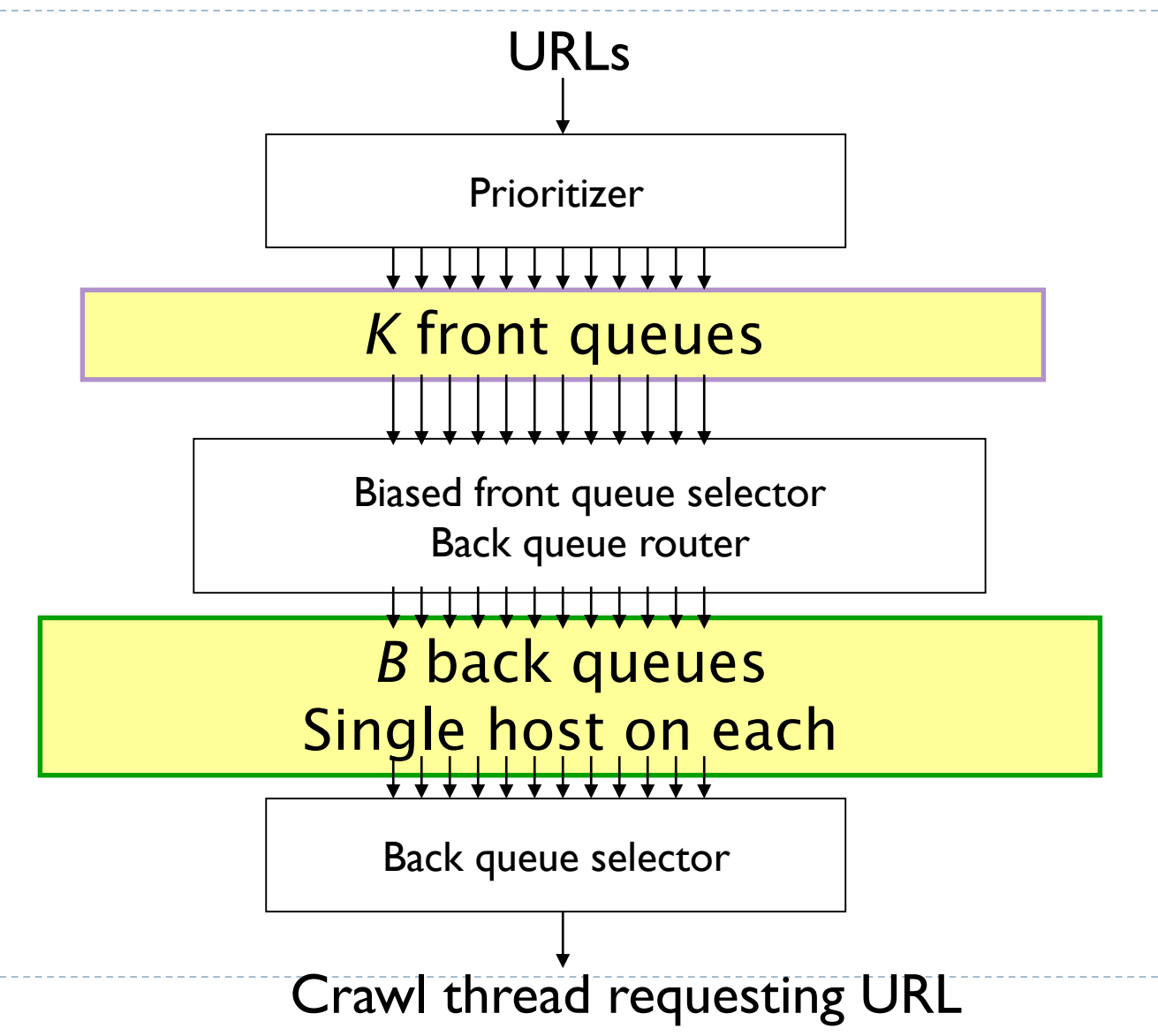

## Mercator URL frontier

▶ URLs flow in from the top into the frontier

- **Front queues** manage prioritization
- **Back queues** enforce politeness
- ▶ Each queue is FIFO

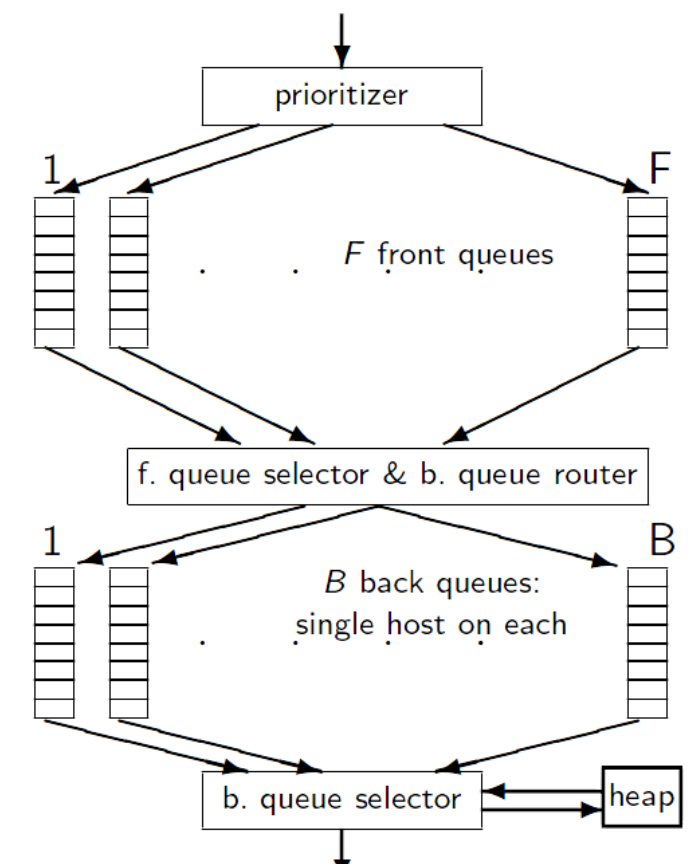

## Mercator URL frontier: Front queues

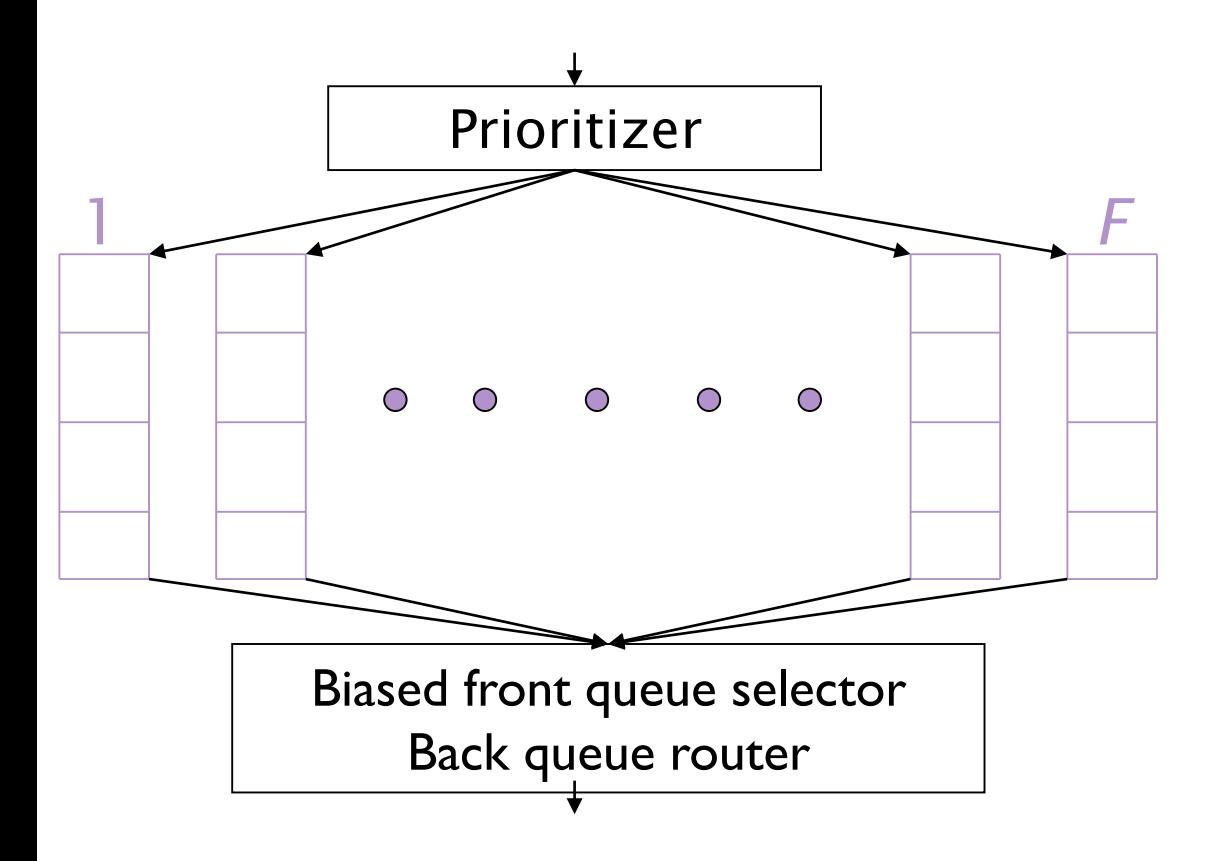

Selection from front queues is initiated by back queues

Pick a front queue from which to select next URL

## Mercator URL frontier: Front queues

- **Prioritizer assigns to URL an integer priority between 1** and *F*
	- Appends URL to corresponding queue
- $\blacktriangleright$  Heuristics for assigning priority
	- Refresh rate sampled from previous crawls
	- Application-specific (e.g., "crawl news sites more often")

Mercator URL frontier: Biased front queue selector

- When a back queue requests a URL (in a sequence to be described): picks a front queue from which to pull a URL
- If This choice can be round robin biased to queues of higher priority, or some more sophisticated variant
	- Can be randomized

## Mercator URL frontier: Back queues

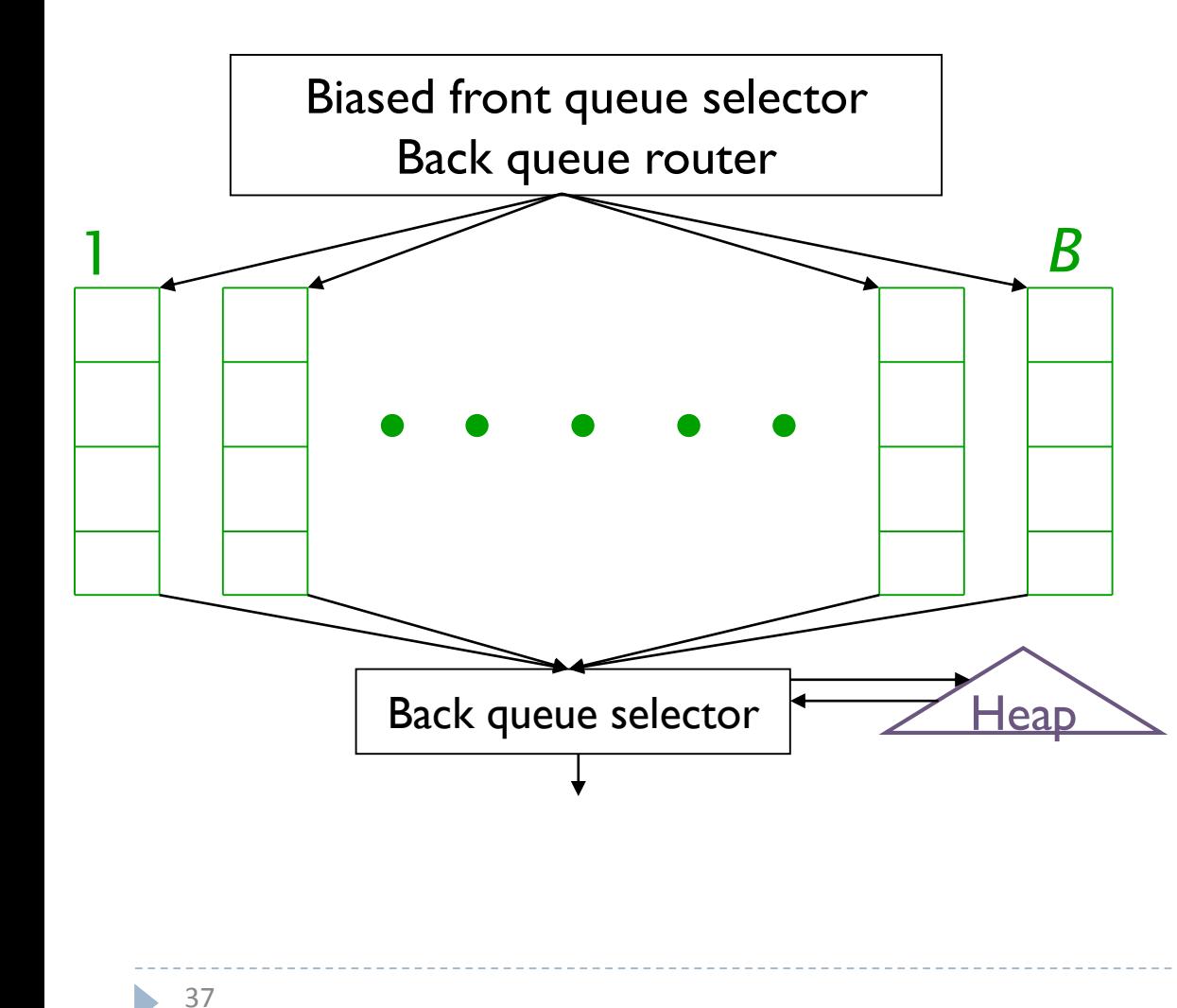

Invariant 1. Each back queue is kept non-empty while the crawl is in progress.

Invariant 2. Each back queue only contains URLs from a single host.

Maintain a table from hosts to back queues.

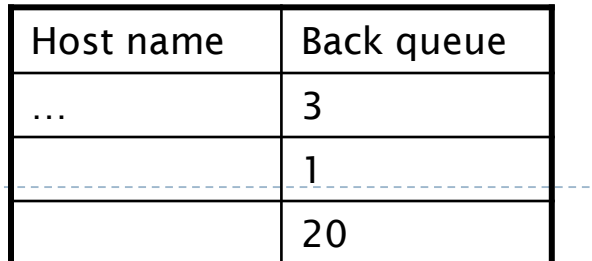

## Mercator URL frontier: Back queue heap

- ▶ One entry for each back queue
- $\blacktriangleright$  The entry is the earliest time  $t_{\rm e}$  at which the host corresponding to the back queue can be hit again
- This earliest time is determined from
	- **Last access to that host**
	- Any time buffer heuristic we choose

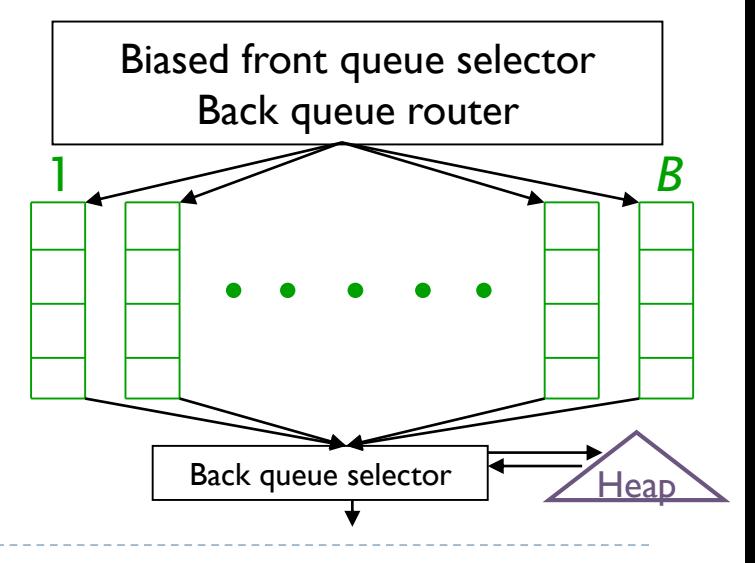

## Mercator URL frontier: Back queue

- ▶ A crawler thread seeking a URL to crawl:
	- Extracts the root of the heap
	- Fetches URL at the head of corresponding back queue *q*
	- if queue  $q = \emptyset$  then
		- ▶ Repeat
			- (i) pull URLs v from front queues
			- (ii) add v to its corresponding back queue . . .
		- $\blacktriangleright$  ... until we get a v whose host does not have a back queue.
	- Add v to q and create heap entry for *q* (and also update the table)

# Number of back queues *B*

- ▶ Keep all threads busy while respecting politeness
- **Mercator recommendation: three times as many** back queues as crawler threads

#### Resources

#### ▶ IIR Chapter 20

Mercator: A scalable, [extensible](http://research.microsoft.com/~najork/mercator.pdf) web crawler (Heydon et al. 1999)

b.